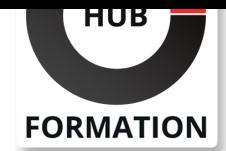

### **ET METIERS DE L'INFORMATIQUE**

# Formation Construction de vues ABAP Core Data Services (ABAP CDS)

SAP - Programmation et développement

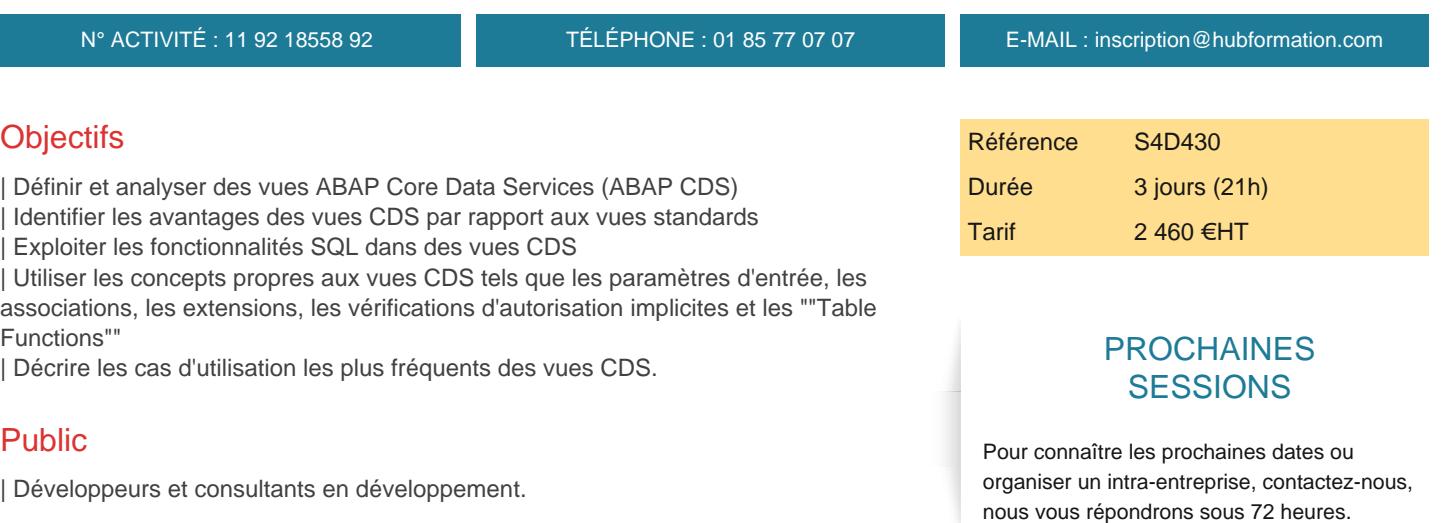

### Prérequis

| Il est essentiel d'avoir suivi les formations : 

- BC400 "SAP NetWeaver Introduction à ABAP Workbench"
- | ou S4D400 "SAP S/4HANA Introduction à la programmation ABAP".

| Il est également recommandé d'avoir suivi la formation "SAP S/4HANA - Introduction à la programmation applicative" | ou avoir les connaissances équivalentes.

# Programme de la formation

#### **Introduction**

| Avantages des vues CDS et compréhension du contexte 

- | ABAP Development Tool (ADT)
- | Analyse et utilisation d'une vue CDS

### **Fonctionnalités SQL de base**

Définition d'une vue CDS simple | Création d'une vue CDS avec INNER JOIN, Projection et Selection | Annotations ABAP

#### **Fonctionnalités SQL complémentaires dans les vues CDS**

- | Utilisation d'expressions SQL dans les vues CDS
- | Fonctions prédéfinies dans les vues CDS
- | Vues CDS imbriquées
- | Agrégations dans les vues CDS
- | Autres types de jointure et opérateur UNION (ALL)

#### **Concepts avancés**

- | Vues CDS avec paramètres d'entrée
- | Construire des vues CDS avec des associations
- Extensions de vues CDS
- | Liens entre vues CDS et les autorisations ABAP

#### **Exploitation des vues CDS**

| Utilisation d'une vue CDS en tant que : 

- Source de données pour ALV IDA
- Objet de remplacement
- | Génération de services OData à partir de vues CDS
- Exploitation des vues CDS dans SAP Fiori
- | Analytiques basées sur les vues CDS
- | Modèles virtuels de données basés sur des vues CDS

### Méthode pédagogique

Chaque participant travaille sur un poste informatique qui lui est dédié. Un support de cours lui est remis soit en début soit en fin de cours. La théorie est complétée par des cas pratiques ou exercices corrigés et discutés avec le formateur. Le formateur projette une présentation pour animer la formation et reste disponible pour répondre à toutes les questions.

# Méthode d'évaluation

Tout au long de la formation, les exercices et mises en situation permettent de valider et contrôler les acquis du stagiaire. En fin de formation, le stagiaire complète un QCM d'auto-évaluation.

### **Accessibilité**

Les sessions de formation se déroulent sur des sites différents selon les villes ou les dates, merci de nous contacter pour vérifier l'accessibilité aux personnes à mobilité réduite.

Pour tout besoin spécifique (vue, audition...), veuillez nous contacter au 01 85 77 07 07.